AutoCAD With Key Download [2022]

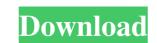

## AutoCAD License Key Full [Latest-2022]

Introduction: AutoCAD, a desktop CAD/CAM application, is popular with both architects and architectural students, as well as with small businesses. It is also the industry standard for many other industries including construction, engineering, manufacturing and more. AutoCAD uses a coordinate geometry based system for drawing. Geometry can be composed of 2D and 3D objects. AutoCAD files can be opened in AutoCAD as well as in other popular CAD programs. Unlike some commercial CAD programs, AutoCAD can be used to draw using both 2D and 3D objects simultaneously. Once you learn the basic concepts of using AutoCAD, you will be able to use AutoCAD in a wide variety of areas. This tutorial is based on the AutoCAD for Windows program available from AutoCAD is also available for the Macintosh platform as well as for the Linux platform. AutoCAD is comprised of a series of functional areas or modules. Each module performs a specific function such as drawing and labeling, or viewing, editing and printing of CAD files. The drawing area is represented by a window in which a drawing may be created, modified and saved. The drawing area is usually visible on the screen at any one time. The menu system enables you to perform functions with the mouse or keyboard. Most AutoCAD features are available by way of the menu system. The menu system consists of a series of menus on the top and bottom of the screen. The menu system is divided into two sections, one for general AutoCAD or return to the main menu. The Drawing submenu allows you to create, modify and save drawings. The Math submenu allows you to set the main drawing areas. The drawing areas are the upper-right area of the main screen, called the Environment submenu, the lower-right area, called the Object submenu, and the lower-left area

### AutoCAD License Code & Keygen [Win/Mac] (Latest)

Application programming interface The AutoCAD Download With Full Crack application programming interface (API) is the set of functions and variables available for programming interface (API) is the set of functions and variables available for programming and scripting AutoCAD. The API contains three main categories of programming interface (API) is the set of functions and variables available for programming interface (API) is the set of functions and variables available for programming interface (API) is the set of functions and variables are referred to as objects and groups (autoCAD. Logical features include: displaced or programming and scripting available for programming and scripting available for programming interface (API) is the set of functions are referred to as objects and groups (autoCAD. Logical features include: displac

## AutoCAD Keygen For (LifeTime)

Go to the workbench and create a drawing. Go to a special menu in the Autocad and click on "export" Select the file type "HDR" Click on the button "Get Data" When the data has been successfully imported, you can close the application. See also Building Information Modeling Building information modeling (BIM) Geospatial data modeling References Category:Computer-aided design software Category:3D computer graphics. The long term objective of the project is to understand the molecular bases of bacterial cell division. This project focuses on the role of the Escherichia coli protein FtsX in division. Mutations in ftsX produce cells that remain arrested in the post-synthetic period of division. These cells have defective divisomes but still divide. We propose to understand the defect in cell division caused by the ftsX mutations. We will examine the structure and function of FtsX in vitro. We will determine the roles of FtsX in assembly of the divisome. 3. To determine the structure of FtsX. The specific aims of this project are: 1. To determine the relationship between these constructs within the same study sample. In the present study, we examined the relationship between these constructs within the same study sample. In the present study, we examined the trait version of the Toronto Alexithymia Scale (TAS-20) or between somatosensory processing and the TAS-20. Our results support the presence of a common neural basis for affective symptoms and somatosensory processing, which is related to attentional processing. Mutation analysis of the HFE gene in Egyptian patients with iron overload. The most

### What's New In?

New editing technologies are eliminating the need to undo history, and combining techniques that automate complex tasks. (video: 1:29 min.) The ability to import CAD data to multiple applications, and use the imported data in those programs. With Markup Import, you can import CAD data to multiple applications, and use the imported data in those programs. From the same Drawing as the initial import. (video: 1:14 min.) Markup Assist automatically detects the areas of interest in your drawing, and applies notes, grid references and dimensions automatically. (video: 1:30 min.) Multi-track Annotations simultaneously, and have the changes automatically applied to the model, from the same Drawing. (video: 1:31 min.) Track bar annotations provide annotations provide annotations, providing an interface for adding data of all sorts. (video: 1:56 min.) Multi-Level Freeform Descriptions include a number of Freeform Descriptions include a number of simple tools for manipulating the drawing area. (video: 2:09 min.) Freeform Descriptions include a number of simple tools for manipulating the application, or save a drawing. (video: 1:27 min.) Use a single shortcut to open an object, edit it, and save it. (video: 2:13 min.) Quickly access more commands from your current tool. For example, you can use a single shortcut to highlight a part, snap to a corner, or open the Properties dialog box, using a single shortcut. (video: 1:59 min.) Improved and more customizable applications

# System Requirements For AutoCAD:

You will need Adobe Flash Player version 9.0.115 or greater installed on your computer. To download the latest version, please visit: You will need a stable connection. You will need a stable connection. You will need a stable connection. You will need a stable connection.